## **Annotations**

This table attempts to document the annotations that can be used by jclouds developers to write cloud APIs. These annotations are used by the RestAnnotationProcessor to help produce the requests and consume the responses. There are many combinations and interactions between the annotations. Please document them as you discover them.

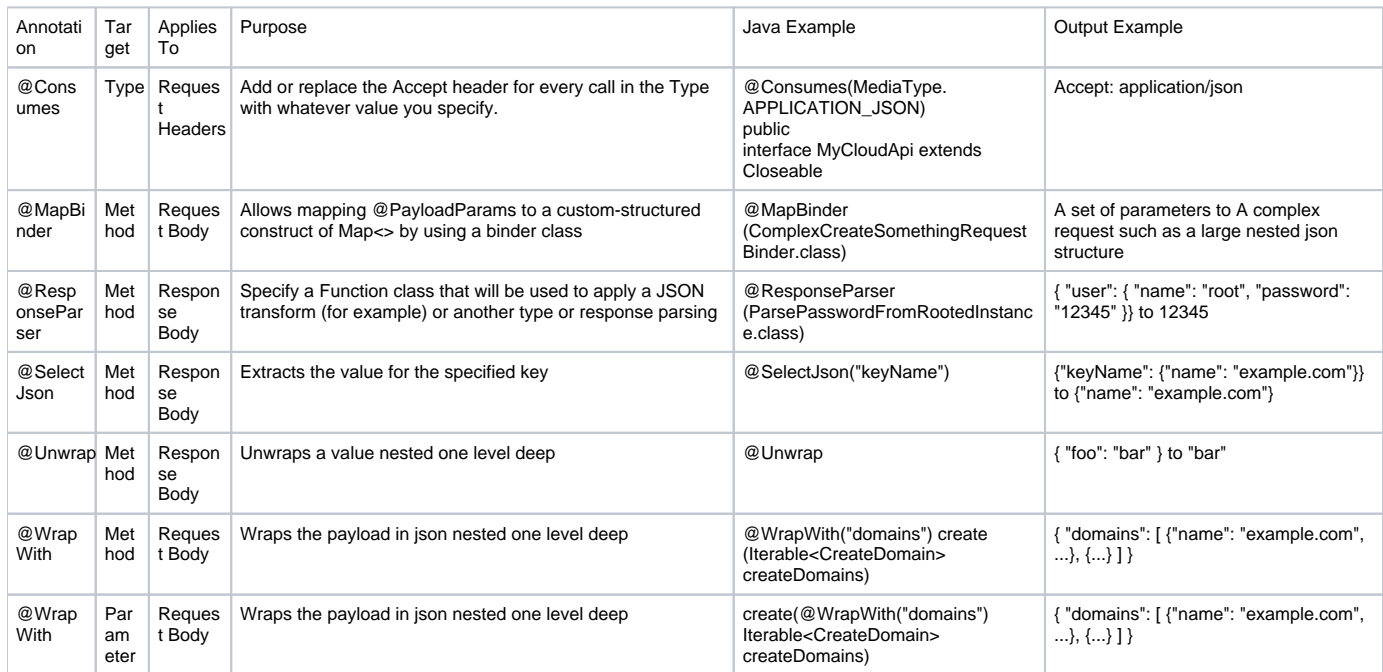